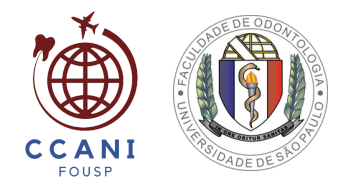

#### PER LAUREATI STRANIERI

# **ISTRUZIONI**

FACULDADE DE ODONTOLOGIA

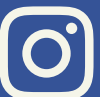

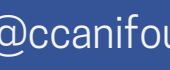

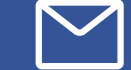

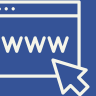

@ccanifousp ccanifo@usp.br <http://www.fo.usp.br/ccani>

# **INDICE**

#### **1. [INFORMAZIONI](#page-2-0) GENERALI [pag.](#page-2-0) 3**

1.1. Organizzazione [Amministrativa](#page-2-0) 1.2. [Introduzione](#page-2-0)

## **[pag.4](#page-3-0)**

#### **[2.](#page-3-0) SI [PREPARA](#page-3-0) PER VENIRE A FOUSP**

2.1 Domande di ammissione ai corsi di [specializzazione](#page-3-0) 2.2 Regolamento corsi di [perfezionamento](#page-3-0)

- 2.3 [Documenti](#page-3-0) per entrare in Brasile
- 2.4 Cerca un [alloggio](#page-3-0) nella città di San Paolo

## **[pag.](#page-6-0) 7**

#### **3. IN ARRIVO IN [BRASILE](#page-6-0)**

3.1 Arrivo [all'aeroporto](#page-6-0) brasiliano 3.2 [Trasferimento](#page-6-0) dall'aeroporto al centro della città di San Paolo 3.3Sistema de trasporto a San [Paolo](#page-6-0)

## **[pag.](#page-8-0) 9**

#### **4. VAI ALLA [FOUSP](#page-8-0)**

4.1 Come [arrivare](#page-8-0) alla FOUSP 4.2 Cerca il servizio [post-laurea](#page-8-0) FOUSP 4.3 [Prenotazione](#page-8-0) presso la Polizia Federale per ottenere il RNM (Registro Nazionale Migrazioni)

#### **5. [REGISTRAZIONE](#page-10-0) [pag.](#page-10-0) 11**

5.1 Come iscriversi alla scuola di [specializzazione](#page-10-0) 5.2 Corsi [offerti](#page-10-0) 5.3 [Identificazione](#page-10-0) del dottorando, accesso ai sistemi USP (e-mail USP, Janus, e-card, ecc…)

#### **6. [VIVERE](#page-11-0) ALLA USP [pag.](#page-11-0) 12**

6.1 [Assistenza](https://site.fo.usp.br/uncategorized/cartilha-para-alunos-de-pos-graduacao-estrangeiros/#_bookmark9) Sanitaria 6.2 [Al](https://site.fo.usp.br/uncategorized/cartilha-para-alunos-de-pos-graduacao-estrangeiros/#_bookmark10)imentazione 6.3 [Biblioteca](https://site.fo.usp.br/uncategorized/cartilha-para-alunos-de-pos-graduacao-estrangeiros/#_bookmark10) (SDO) – VPN 6.4 Connessione in sede – wireless [eduroam/uspnet](https://site.fo.usp.br/uncategorized/cartilha-para-alunos-de-pos-graduacao-estrangeiros/#_bookmark11) 6.5 App [USP](https://site.fo.usp.br/uncategorized/cartilha-para-alunos-de-pos-graduacao-estrangeiros/#_bookmark11) 6.6 Centro [Sportivo](https://site.fo.usp.br/uncategorized/cartilha-para-alunos-de-pos-graduacao-estrangeiros/#_bookmark11) 6.7 [Musei](https://site.fo.usp.br/uncategorized/cartilha-para-alunos-de-pos-graduacao-estrangeiros/#_bookmark11) 6.8 [Cinema](https://site.fo.usp.br/uncategorized/cartilha-para-alunos-de-pos-graduacao-estrangeiros/#_bookmark12) e Teatro 6.9 [Musica](https://site.fo.usp.br/uncategorized/cartilha-para-alunos-de-pos-graduacao-estrangeiros/#_bookmark12) 6.10 [Canale](https://site.fo.usp.br/uncategorized/cartilha-para-alunos-de-pos-graduacao-estrangeiros/#_bookmark12) USP

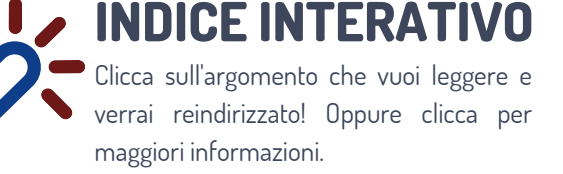

I S T R U Z I O  $\leq$ | P A G I N  $\blacktriangleright$  $\overline{C}$ 

## <span id="page-2-0"></span>**1.INFORMAZIONI GENERALI**

#### **1.1. ORGANIZZAZIONE AMMINISTRATIVA**

- Prof. Dott. Carlos Gilberto Carlotti Junior, Rettore dell'Università di San Paolo
- Prof. Dott. Maria Arminda do Nascimento Arruda, Vicerettore dell'Università di San Paolo
- Prof. Dott. Márcio de Castro Silva Filho, Preside degli Studi Universitari
- Prof. Dott. Paulo Alberto Nussenzveig, Preside della Ricerca
- Prof. Dott. Giulio Gavini, Direttore della Facoltà di Odontoiatria
- Prof. Dott. Giuseppe Alexandre Romito, Vicedirettore della Facoltà di Odontoiatria
- Prof. Dott. Cláudio Mendes Pannuti, Presidente della Commissione di Laurea
- Prof. Dott. Marcelo José Strazzeri Bönecker, Presidente della Commissione per la Cooperazione Accademica Nazionale e Internazionale (CCANI)

## **1.2. INTRODUZIONE**

I corsi di master e dottorato in Odontoiatria (stricto sensu) è un sistema di formazione intellettuale e produzione di conoscenza finalizzato alla formazione di insegnanti, ricercatori e professionisti specializzati in odontoiatria.

Nel Master si sviluppa la formazione con la capacità di sviluppare azioni didattiche e progettuali didattiche a livello universitario nell'area prescelta. Per quanto riguarda il dottorato, l'obiettivo è rendere lo studente in grado di sviluppare la ricerche scientifiche e riflettere sui progressi della tecnica e svolgere un lavoro specifico nell'area basato sulla padronanza del contenuto formale dell'area prescelta e sull'approfondimento durante il master.

I corsi di laurea sono quattro:

- Scienze [odontoiatriche](https://site.fo.usp.br/pos-graduacao/ciencias-odontologicas/) (aree di interesse: Chirurgia orale e maxillo-facciale e traumatologia, Odontoiatria forense e sanità collettiva, Odontoiatria pediatrica, Parodontologia, Riabilitazione in odontoiatria)
- Diagnosi orale , [radiologia](https://site.fo.usp.br/pos-graduacao/diagnostico-bucal-radiologia-odontologica-e-imaginologia/) dentale e imaging
- Odontoiatria (aree di interesse: Biologia Orale, Biomateriali, Odontoiatria, Endodonzia, Laser in Odontoiatri[a\)](https://site.fo.usp.br/pos-graduacao/odontologia/)
- Master [interdisciplinare](https://site.fo.usp.br/pos-graduacao/mestrado-profissional-em-saude/) professionale in Salute

## <span id="page-3-0"></span>**2. PREPARAZIONE PER VENIRE ALLA FOUSP**

#### **2.1. ISCRIZIONE PER L'AMMISSIONE AI CORSI DI POST LAUREA**

L'iscrizione per l'ammissione ai corsi di Master e Dottorato presso la Facoltà di Odontoiatria dell'Università di San Paolo si effettua secondo il calendario dei rispettivi Programmi.

- Programma di Scienze [Odontoiatriche](https://site.fo.usp.br/pos-graduacao/ciencias-odontologicas/areas-de-concentracao/)  $\bullet$
- [Programma](https://site.fo.usp.br/pos-graduacao/diagnostico-bucal-radiologia-odontologica-e-imaginologia/) di Diagnosi Orale, Radiologia  $\bullet$ 
	- Dentale e Imaging
- Programma di [Odontoiatria](https://site.fo.usp.br/pos-graduacao/odontologia/)  $\bullet$
- Master [Interdisciplinare](https://site.fo.usp.br/pos-graduacao/mestrado-profissional-em-saude/) e Professionale in Salute

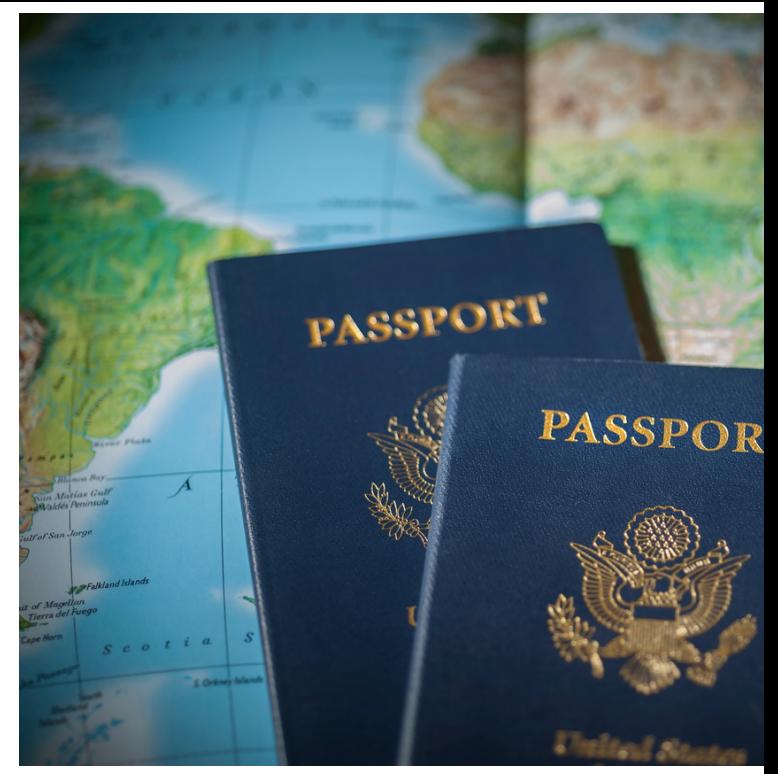

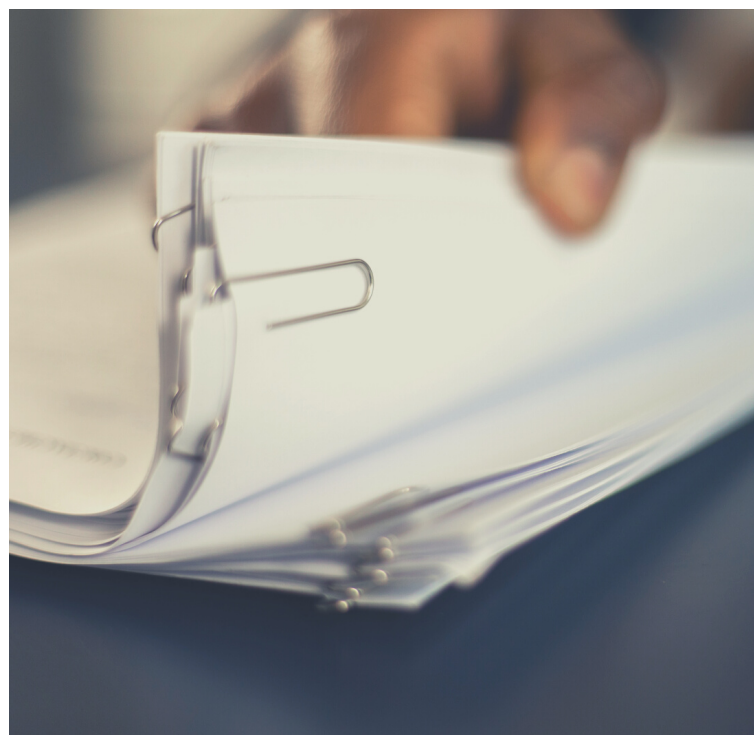

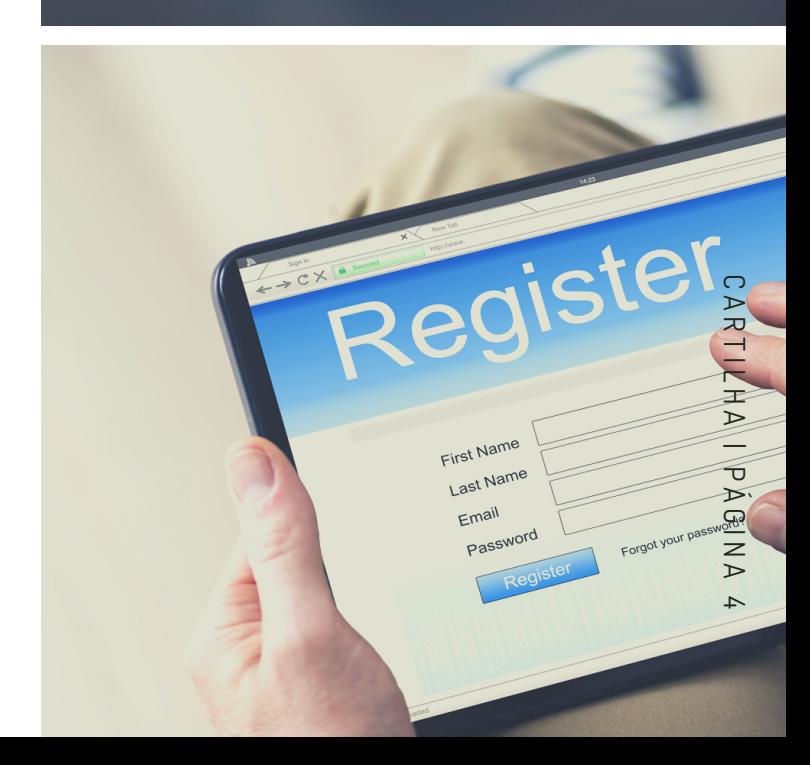

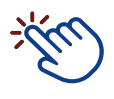

#### **2.2. REGOLAMENTI DEI CORSI DI LAUREA**

- Programma di Scienze [Odontoiatriche](https://site.fo.usp.br/docs-tag/ciencias-odontologicas/)
- [Programma](https://site.fo.usp.br/docs-tag/diagnostico-bucal-radiologia-odontologica-e-imaginologia/) di Diagnosi Orale, Radiologia

Dentale e Imaging

- Programma di [Odontoiatria](https://site.fo.usp.br/docs-tag/odontologia/)
- Master [Interdisciplinare](https://site.fo.usp.br/docs-tag/mestrado-profissional-interunidades-em-formacao-interdisciplinar-em-saude/) Professionale in

**Salute** 

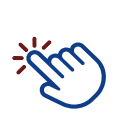

#### **2.3. DOCUMENTI PER ENTRARE IN BRASILE**

Cerca l'ambasciata o il consolato del tuo paese di origine per sapere quali sono i requisiti e i documenti necessari per il tuo ingresso in Brasile.

Avrai sicuramente bisogno di un visto per studenti fornito dall'ambasciata/consolato per entrare in Brasile, il giorno del tuo arrivo in aeroporto.

Avrai anche bisogno di una lettera che dimostra che hai sostenuto un esame di ammissione post-laurea, che lo hai superato e che sei idoneo all'iscrizione. La lettera deve essere scritta e firmata dal tuo consulente, con firma autenticata.

L'intera procedura viene eseguita in Brasile. Dovresti ricevere la lettera pronta da presentare all'organismo competente nel tuo paese di origine.

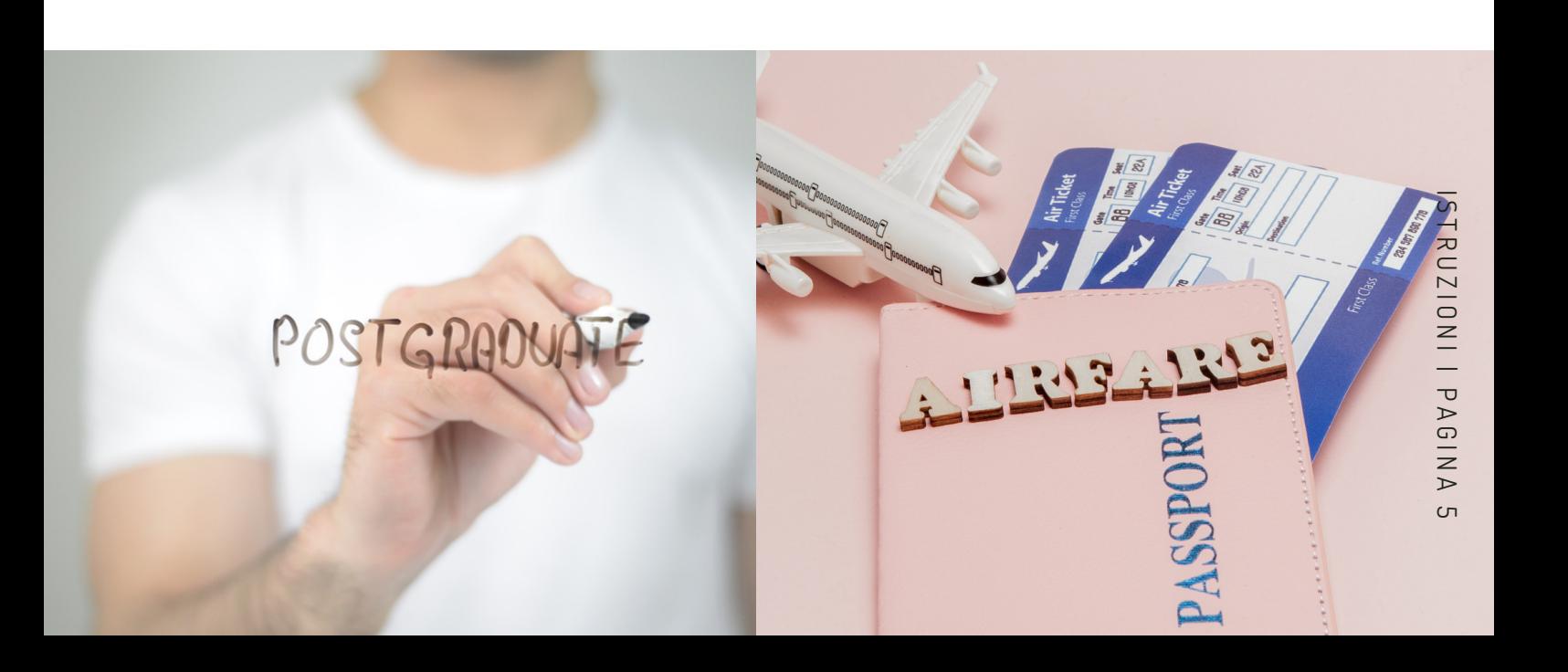

#### **2.4. CERCA ALLOGGIO NELLA CITTÀ DI SAN PAOLO**

San Paolo è una città enorme che offre diversi tipi di alloggio. Quando vieni con l'intenzione di studiare, l'ideale è scegliere un posto vicino alla USP, dato che facilita gli spostamenti e offre un'esperienza migliore.

- <u>BEDS</u>: situato a Vila Indiana, questa è l'opzione più vicina, puoi raggiungere a piedi il campus in soli 15 minuti
- Share [Student](https://sharesl.com.br/unidades/butanta) Living: situato vicino alla stazione della metropolitana Butantã. Per arrivare al FOUSP, basta scegliere una delle opzioni disponibili nella parte 10, su come arrivare alla [Facoltà](https://sharesl.com.br/unidades/butanta)

Oltre all'alloggio per studenti, puoi anche scegliere di soggiornare in un hotel o in una locanda.

Ci sono alcuni siti che possono aiutarti a trovare un'opzione vicino a USP o in una posizione specifica che desideri. (Prenotazione, Kayak, Hotels.com ecc.).

Un'altra alternativa è affittare una stanza/appartamento/casa tramite Airbnb: Si tratta di un sito web/app in cui sono disponibili diverse opzioni di affitto, nelle più svariate località.

Chiedi aiuto al tuo referente in Università per sapere se il luogo è adatto al tuo soggiorno, evitando zone pericolose.

C'è un programma creato da USP chiamato [iFriends,](https://internationaloffice.usp.br/index.php/usp-ifriends/) qui compili un modulo per la richiesta di alloggio e un altro studente che ha disponibilità può contattarti per ospitarti. Assicurati di tenere d'occhio i social network di [CCANI](https://www.instagram.com/ccanifousp/) e la pagina [USP](https://www5.usp.br/) per non perdere il periodo di registrazione.

Inoltre, CCANI ha un proprio modulo, in cui gli studenti con alloggio disponibile annunciano di essere ospitati come studenti di scambio. I posti vacanti saranno sempre annunciati sul nostro Instagram.

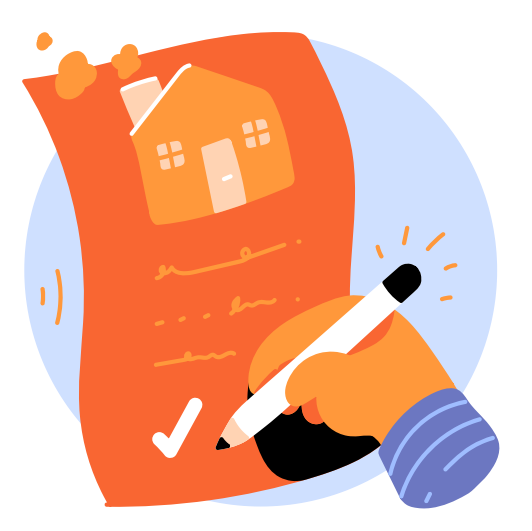

## <span id="page-6-0"></span>**3. IN ARRIVO IN BRASILE**

## **3.1. IN ARRIVO IN BRASILE**

Mostra tutti i documenti alla Polizia Federale all'aeroporto per ricevere il visto d'ingresso in Brasile, che sarà valido per un'anno.

#### **3.2. TRASPORTO DALL'AEROPORTO AL CENTRO CITTÀ DI SAN PAOLO**

L'aeroporto internazionale di San Paolo si trova a Guarulhos, un comune circa 25 km lontano dal centro di San Paolo. Quindi, alcune delle opzioni di trasporto dall'aeroporto al centro sono:

- Taxi: puoi trovare un tassista agli ingressi dei terminal aeroportuali. Il prezzo è definito dal tassametro, dai chilometri percorsi e dalla tariffa oraria. Può essere una buona opzione se hai molti bagagli. Oltre al servizio 24 ore su 24. Il pagamento può essere in contanti o con carta di credito.
- App car (99 e Uber): sono disponibili anche le app car per le corse. Si trovano separati dai tassisti e la tariffa è dinamica, quindi puoi verificarla il tramite all'app. Il servizio è simile ad un taxi. Il pagamento viene effettuato tramite l'app, una carta di debito, o direttamente all'autista con contanti.

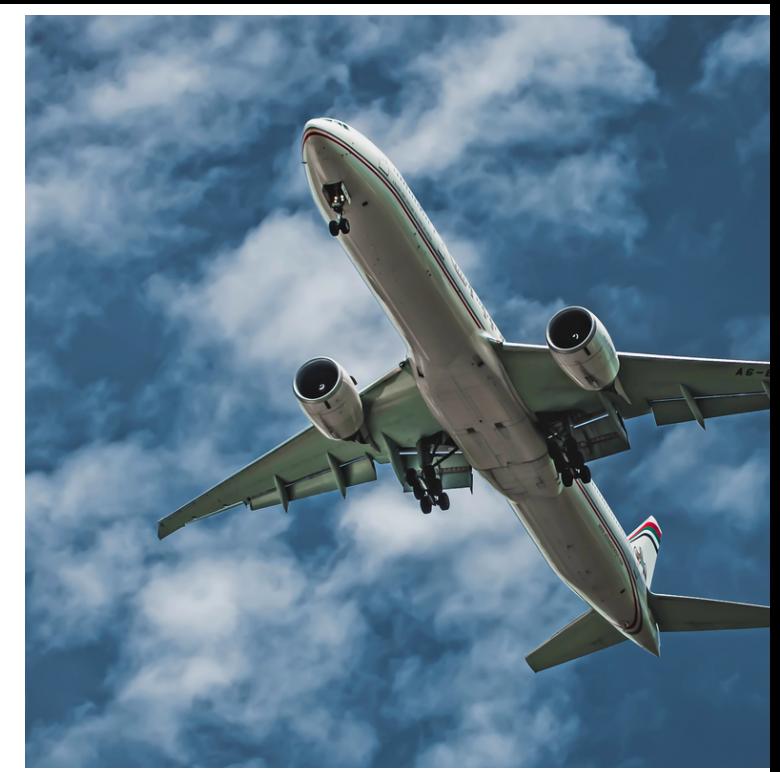

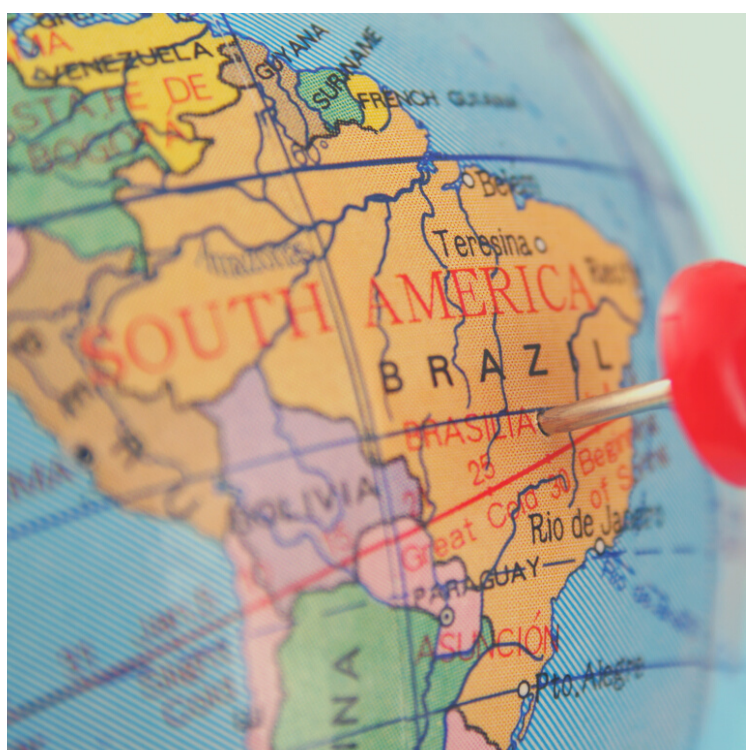

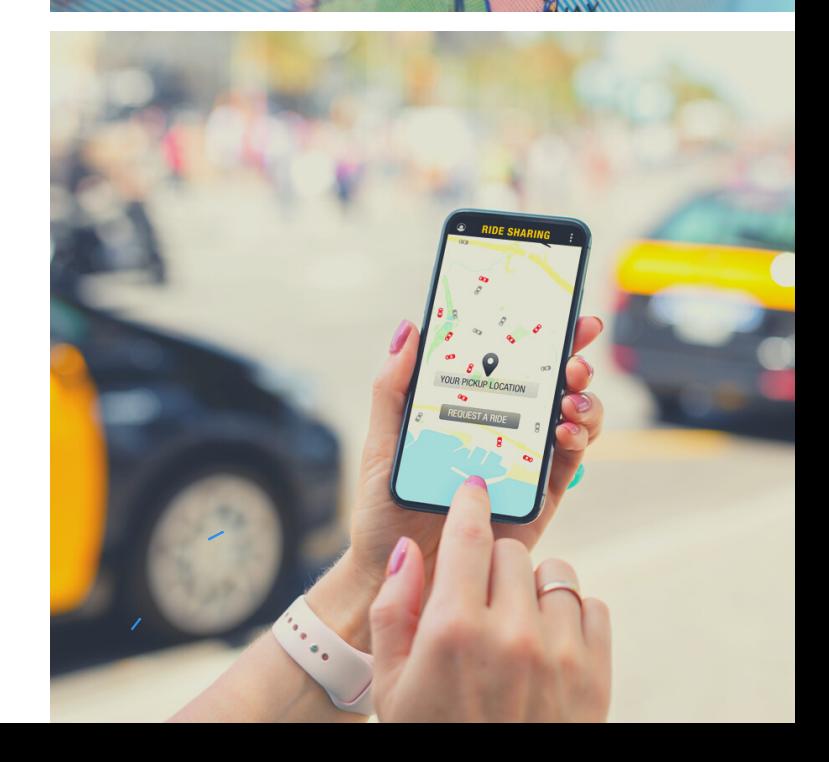

- Autobus a noleggio: esiste un sistema chiamato Airport Bus Service, con 3 linee. I biglietti possono essere acquistati allo sportello degli Arrivi Est dalle 6:00 alle 22:00, sul sito [buson](https://www.buson.com.br/?utm_source=google&utm_medium=cpc&utm_campaign=PSQ_Institucional_-_Buson&gclid=Cj0KCQjww4-hBhCtARIsAC9gR3ZJ-EEzexs0B_0Q4ZQK9qlqBq60If63Sdb932FL33zlIINyT7LGdY4aAra5EALw_wcB) o direttamente dall'autista.
- Trasporto pubblico: il trasporto pubblico è uno dei modi più economici per uscire dall'aeroporto, tuttavia, a causa dei bagagli, questa opzione potrebbe non essere la più comoda. Il Trem Expresso [Aeroporto](https://www.cptm.sp.gov.br/sua-viagem/Pages/Aeroporto.aspx) è collegato alla rete [metropolitana](https://www.metro.sp.gov.br/) della città di San Paolo. Per accedere alla stazione ferroviaria CPTM  $\gg$

È sempre importante ricordare che in prossimità delle stazioni e anche al loro interno è necessario fare attenzione agli oggetti personali, come i cellulari. Zaini e borse devono essere sempre posizionati davanti al corpo.

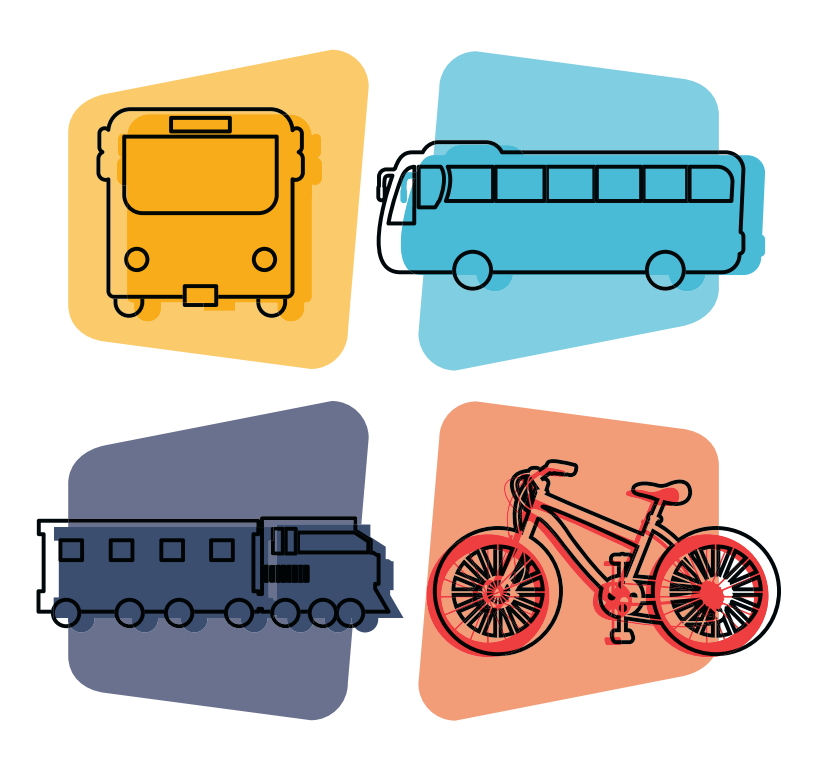

#### **3.3. TRASPORTO PER LA CIRCOLAZIONE A SAN PAOLO**

I mezzi di trasporto pubblico a San Paolo sono costituiti da metropolitane, treni e autobus. Per metropolitane e treni è possibile prenderli acquistando il biglietto agli sportelli di stazione o tramite QR Code nell'app denominata [TOP](https://www.emtu.sp.gov.br/emtu/bilhetes-e-cartoes/sao-paulo/cartao-top-valetransporte.fss), oppure utilizzando il [Biglietto](https://bilheteunico.sptrans.com.br/) unico. Per quanto riguarda l'autobus, il pagamento viene effettuato quando sei già all'interno e può essere pagati in contanti o con

Come accennato, un modo diverso per pagare i biglietti è acquistare il [Bilhete](https://bilheteunico.sptrans.com.br/comum/) Unico sul [sito,](https://bilheteunico.sptrans.com.br/comum/) registrarsi e poi recarsi presso una stazione di servizio per ritirare i biglietti. Nel link, troverai un centro di assistenza più vicino alla tua posizione. E' possibile ricaricare il biglietto ed utilizzarlo in tutti i mezzi di trasporto precedentemente menzionati.

ぶん

il [Bilhete](https://bilheteunico.sptrans.com.br/comum/) Único.

Per sapere quali linee di treno, metropolitana o bus utilizzare ci sono app come Google Maps, dove inserisci la tua origine e la tua destinazione e controlli il percorso migliore da fare. [Moovit](https://moovitapp.com/sao_paulo-242/poi/pt-br) e [Cittamobi,](https://www.cittamobi.com.br/home/) che permettono di monitorare il percorso compiuto dall'autobus.

Ricordando che i treni e la metropolitana sono interconnesse e possiamo consultare la loro mappa [qui.](https://www.metro.sp.gov.br/pdf/mapa-da-rede-metro.pdf)

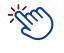

## <span id="page-8-0"></span>**4 . V A I A L L A F O U S P 4.1. COME ARRIVARE ALLA FOUSP**

Per raggiungere la Facoltà di Odontoiatria dell'Università di San Paolo, puoi utilizzare il biglietto USP (<u>BUSP</u>), che offre il trasporto gratuito in autobus all'interno del campus ed è disponibile per gli studenti dopo l'ammissione. Partendo dal terminal degli autobus della stazione della metropolitana Butantã, puoi prendere l'autobus numero 8012 o 8022 e scendere alla fermata Facoltà di Odontoiatria (Faculdade de Odontologia), una delle ultime fermate del percorso che effettuano questi autobus. Se vieni da un posto diverso dalla stazione della metropolitana di Butantã, puoi usare il Bilhete Único, valido per l'intera città di San Paolo, e gli studenti hanno uno sconto del 50% sulla tariffa. Il Bilhete Único è valido per metropolitana, treno e autobus. Ci sono solo poche linee di autobus nella città di San Paolo che passano dalla Facoltà di Odontoiatria: oltre alle linee 8012 e 8022, menzionate sopra, abbiamo le linee 702U-10, 7725-10 e 701U-10. **4.1. COME ARRIVARE ALLA FOUSI**<br>Per raggiungere la Facoltà di Odontoiatria<br>dell'Università di San Paolo, puoi utilizzare il<br>biglietto USP (<u>BUSP)</u>, che offre il trasporto gratuito<br>in autobus all'interno del campus ed è dis

A proposito, il Bilhete Único per studenti, è una tessera utilizzata per pagare il biglietto del trasporto pubblico che garantisce uno sconto del 50% per gli studenti su autobus, metropolitane e treni CPTM. Consente fino a 4 viaggi in autobus in città durante un periodo di 3 ore, pagando solo una tariffa studenti per quel tempo.

Per avere il Biglietto Unico devi avere i seguenti

- Numero CRNM
- Numero CPF
- Codice postale del tuo indirizzo a San Paolo
- Codice postale della Scuola USP, presso la quale sei iscritto
- Foto recente 3×4

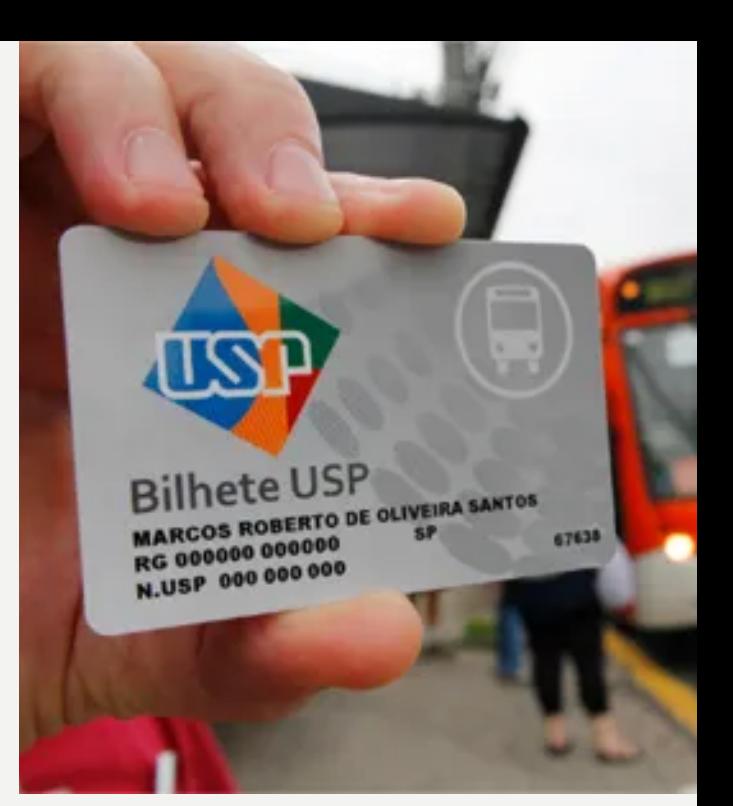

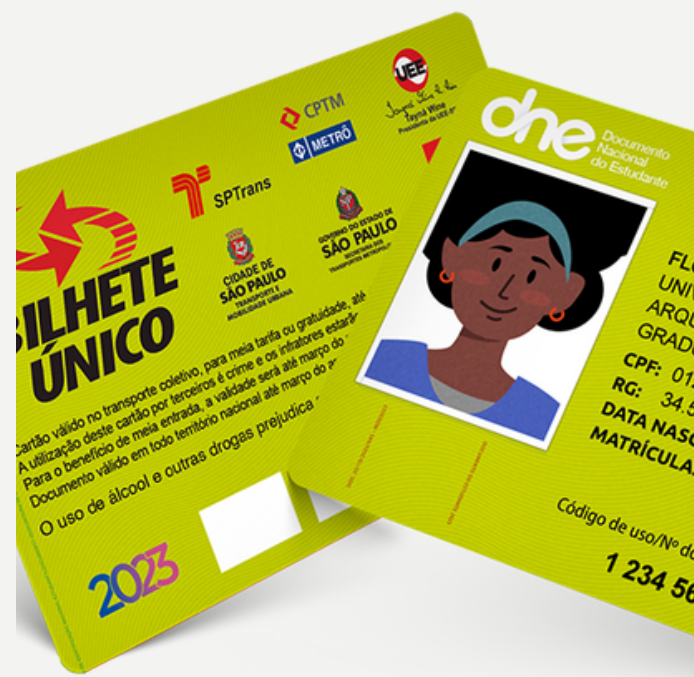

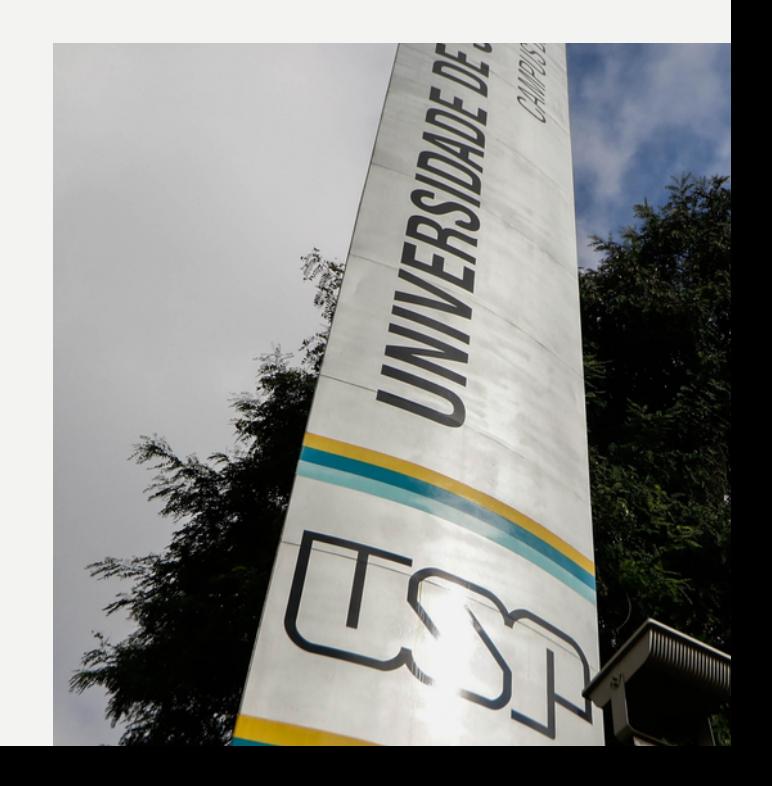

Devi essere già iscritto ad almeno un del corso della tua Scuola/Facoltà/Istituto. Dopo aver confermato la tua iscrizione, recati presso l'ufficio SAS – Passe [Escolar](https://sas.usp.br/transporte-princ/) (vicino al Ristorante Centrale dell'USP) e avvia la procedura per ottenere il tuo Bilhete Único.

Nota per gli studenti laureati in scambio: affinché uno studente abbia accesso a tutte le agevolazioni disponibili presso USP e in particolari sconti presso ristoranti e trasporti pubblici USP, il soggiorno deve durare un minimo di 3 mesi.

All'arrivo alla FOUSP, dovrai identificarti all'ingresso. Porta un documento personale per la tua identificazione e informa che ti recherai al Servizio post-laurea.

#### **4.2. TROVA IL SERVIZIO POST-LAUREA**

<u> : Zu</u>

Sito web post-laurea: https://site.fo.usp.br/pos-graduacao/

Segretari:

- Fernando Nunes Moreira Email: [fnunes@usp.br](mailto:fnunes@usp.br) e Tel. 55 11 [3091-8384](tel:+551130918384)
- Cátia Tiezzi dos Santos Email: [ctiezzi@usp.br](mailto:ctiezzi@usp.br) e Tel. 55 11 3091-7849

#### **4.3. PROGRAMMA PRESSO LA POLIZIA FEDERALE PER OTTENERE IL RNM**

Il Servizio post-laurea ti aiuterà ad organizzare un colloquio con la Polizia Federale per ottenere il RNM (National Migration Registry). Solo in possesso del numero RNM potrai immatricolarti ai corsi di master e dottorato in Odontoiatria.

## <span id="page-10-0"></span>**5. REGISTRAZIONE 5.1. COME ISCRIVERSI AL CORSO DI POST-LAUREA**

L'elenco dei documenti necessari si trova all'interno del documento denominato Regolamento del Corso – vedi punto 05 sopra. Dovrai, inoltre, indicare quali corsi frequenterai nel 1° semestre del tuo anno accademico.

Attenzione: l'iscrizione al 1° semestre del tuo corso verrà effettuata dalla segreteria. L'iscrizione ai semestri successivi sarà a carico dello studente e dovrà essere effettuato online durante il periodo che verrà comunicato via email.

## **5.2. CORSI OFFERTI**

Le corsi che verranno offerte ogni semestre variano. Cerca di informarti presso il Servizio Post-laurea quali discipline saranno offerte in ciascun semestre.

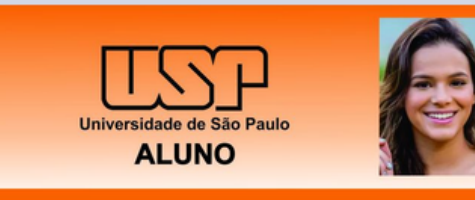

**Bruna Marquezine** Faculdade de Administração **GRADUAÇÃO** 

Validade<br>Dez/2018

#### **5.3. IDENTIFICAZIONE DEL LAUREATO, ACCESSO AI SISTEMI USP (USP E-MAIL, JANUS, E-CARD)**

Dopo l'immatricolazione, la segreteria del servizio post-laurea può aiutarti a ottenere i seguenti documenti:

- Accesso ai sistemi USP avrai accesso a Janus ed altri
- Tessera: Badge fisico e elettronico (e tessera) – i badge consentono l'accesso alla USP
- E-mail dell'USP: Importantissimo per ricevere tutte le novità dalla Facoltà, dal Rettorato e dai corsi

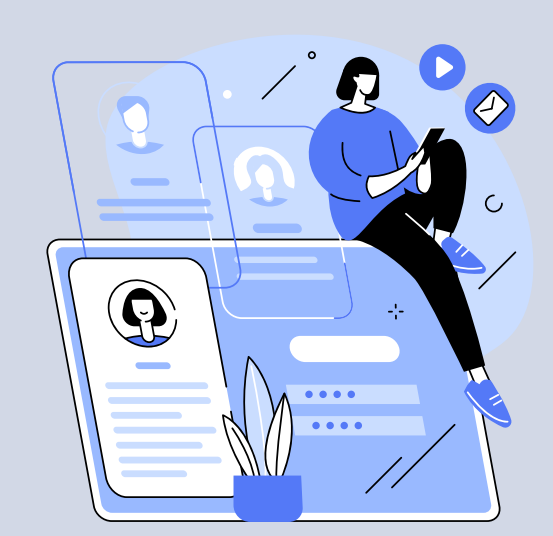

<span id="page-11-0"></span>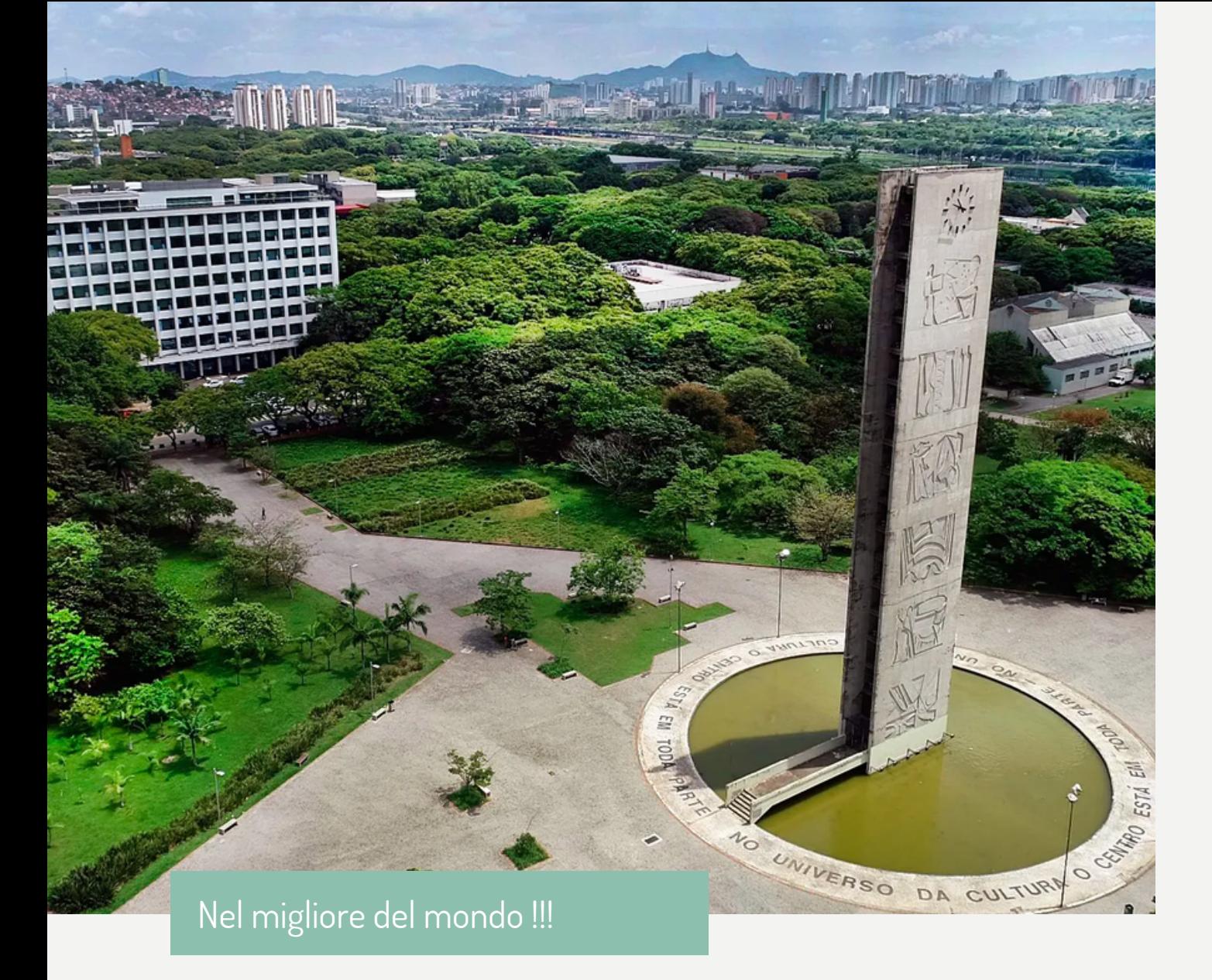

## **6. VIVERE ALL'USP**

#### **6.1. ASSISTENZA SANITARIA**

#### Ospedale universitario (HU)

L'ospedale ha il dipartimento medico, infermieristico, di farmacia e laboratorio clinico, il dipartimento amministrativo, la divisione di nutrizione e dietetica, reparto di odontoiatria, oltre ai reparti, servizi e supervisione necessari per l'adeguata cura dei pazienti ricoverati in ospedale. E serve l'intera comunità USP (studenti, professori, dipendenti, ecc.).

Indirizzo: Avenida Professor Lineu Prestes, 2565 – Cidade Universitária [www.hu.usp.br](http://www.hu.usp.br/)

Ospedale Clinico della Facoltà di Medicina dell'Università di San Paolo (HCFMUSP) Può essere chiamato solo HC - Hospital das Clínicas, è molto conosciuto in città). È integrato al [SUS](https://www.gov.br/saude/pt-br/assuntos/saude-de-a-a-z/s/sus#:~:text=O%20Sistema%20%C3%9Anico%20de%20Sa%C3%BAde,toda%20a%20popula%C3%A7%C3%A3o%20do%20pa%C3%ADs.) (Universal Health System), il sistema sanitario pubblico gratuito del Brasile, quindi serve gratuitamente chiunque si trovi in Brasile, compresi stranieri. HCFMUSP è un complesso ospedaliero composto dall'Istituto Centrale (ICHC); Istituto di Psichiatria (IPq); Istituto di Ortopedia e

Traumatologia (IOT); Istituto di Medicina Fisica e Riabilitazione (IMRea – Unità di Vila Mariana e Unità di Lapa e Umarizal); Istituto per l'infanzia e l'adolescenza (ICr); Istituto del Cuore (InCor); Istituto di Radiologia (InRad); Istituto per il Cancro dello Stato di San Paolo (ICESP) e l'Ambulator Building (PAMB). Indirizzo:

Av. Dr. Enéas de Carvalho Aguiar, 255 - Cerqueira César (Metrô Estação Clínicas - Linha Verde) [ww.hc.fm.usp.br](http://www.hc.fm.usp.br/)

#### Clinica Odontoiatrica della Scuola di Odontoiatria dell'USP

Aperto dal lunedì al venerdì, dalle 7:00 alle 23:00, e il sabato dalle 7:00 alle 12:00, esclusi festivi e punti facoltativi. Gli orari di apertura possono variare in base al calendario scolastico.

Le appuntamenti sono gratuite, ad eccezione delle protesi e dei costi di laboratorio. Vengono erogati servizi odontoiatrici per adulti e bambini, quali: estrazioni dentarie, cure gengivali, cure canalari, restauri e protesi, oltre a servizi più specialistici, quali diagnosi e prevenzione del cancro orale e cura dell'ATM (Disfunzioni del Temporo- articolazione mandibolare). Indirizzo: Av. Prof. Lineu Prestes, 2227 Cidade Universitária

#### Servizio di Appuntamenti Psicologica (SAP)

Si tratta di un servizio che può generare segnalazioni, altri servizi e quanto ritenuto necessario. Aperto tutti i mercoledì dalle 13:00 alle 18:00. Indirizzo:

Av. Professor Mello Moraes, 1721 Cidade Universitária E-mail: pap\_ipusp@usp.br

[www.site.fo.usp.br](http://www.site.fo.usp.br/)

#### Ateliê Aberto (assistenza psicologica)

Le sue attività si svolgono in gruppo, attraverso varie risorse, come: danze circolari, rilassamento, collage, disegno, narrazione di racconti di tradizione orale e altri. A queste attività seguono l'espressione verbale, la condivisione e l'interazione nel gruppo, in vista dell'elaborazione di quanto vissuto. I destinatari sono persone della comunità USP, di età superiore ai 18 anni, che cercano assistenza psicologica e che possono beneficiarsi dell'esperienza di gruppo con risorse espressive. Si da la preferenza alle persone che sono state indirizzate dai servizi di assistenza psicologica/medica.

La segreteria è aperta dal lunedì al venerdì, dalle 9:00 alle 11:30 e dalle 13:30 alle 16:00. Indirizzo:

Av. Prof. Mello Moraes, 1721 – Bloco D Cidade Universitária [www.ip.usp.br/site/atelie-aberto/](https://www.ip.usp.br/site/atelie-aberto/)

#### Gruppo Esperienziale Danze Circolari, Rilassamento e Calatonia

I movimenti vengono insegnati, quindi non è necessaria alcuna esperienza precedente. Le attività sono accompagnate dalla condivisione e interazione nel gruppo, attraverso l'espressione verbale e/o con diverse risorse espressive, in un'ottica di elaborazione di quanto vissuto. E' necessario venire con abiti comodi e portare un asciugamano per coprire il tappetino a terra. Il suo obiettivo principale è promuovere l'espansione della consapevolezza (secondo la prospettiva della Psicologia Analitica di Jung) di se stessi, del gruppo e delle azioni dei partecipanti per migliorare la vita nella comunità.

Il suo target di riferimento sono le persone dell'USP e della comunità esterna, di età superiore ai 18 anni che cercano assistenza psicologica e che possono beneficiare dell'esperienza di gruppo con risorse corporee ed espressive.

La segreteria è aperta dal lunedì al venerdì, dalle 9:00 alle 11:30 e dalle 13:30 alle 16:00. Indirizzo:

Av. Prof. Mello Moraes, 1721 – Bloco D Cidade Universitária

[www.ip.usp.br/site/grupo-vivencial-dancas](https://www.ip.usp.br/site/grupo-vivencial-dancas-circulares-dos-%20-povos-e-contemporaneas/)circulares-dos- -povos-e-contemporaneas/

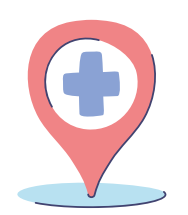

#### Gruppi di sostegno psicologico per persone in lutto

Questi gruppi cercano di fornire uno spazio significativo e protetto per gli scambi, l'accoglienza e il sostegno per l'esperienza dopo la perdita di una persona cara, che può generare intensa sofferenza e spesso disorganizzazione in vari aspetti della vita. La forma o il criterio di accesso è attraverso la formazione di circa 3 gruppi di lutto per semestre, che si svolgono contemporaneamente, ma in giorni della settimana e orari diversi. Gli orari dei gruppi vengono decisi insieme agli stagisti del semestre.

Indirizzo:

Av. Professor Mello Moraes, 1721, sala 159 Cidade Universitária E-mail: aconpsi@usp.br

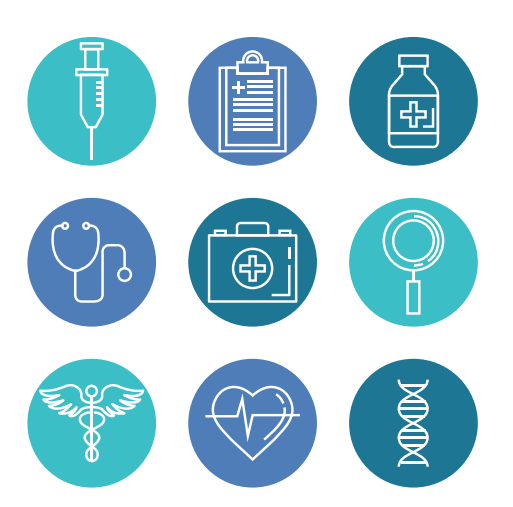

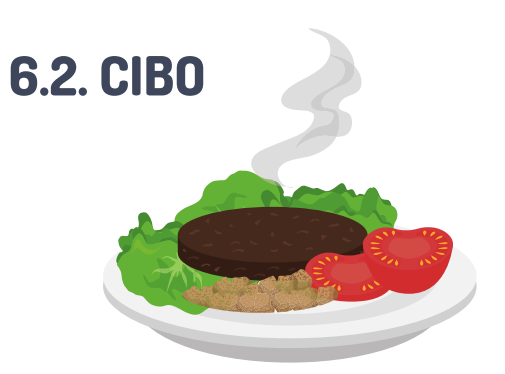

I ristoranti [universitari](https://sas.usp.br/restaurantes-princ/), meglio conosciuti come "bandeijão", sono presenti in tutto il campus e servono colazione, pranzo e cena per la comunità universitaria. Gli studenti pagano R\$ 2,00 per i pasti principali e R\$ 0,50 per il caffè. Il pagamento può essere effettuato tramite PIX o bonifico bancario sull'app Menu+ USP, dove è possibile controllare il menu del giorno e il saldo. La ricarica può essere effettuata anche presso il Centro di accoglienza e riferimento per gli studenti USP [\(Care\),](https://sas.usp.br/) in Rua do Anfiteatro, 295, in Cidade Universitária, ma solo in contanti. Controlla gli orari di apertura, l'ubicazione e i recapiti dei ristoranti [cliccando](https://prip.usp.br/restaurantes/)

[qui.](https://prip.usp.br/restaurantes/) 淡く

## **6.3. BIBLIOTECA**

Per accedere al Servizio di [Documentazione](https://site.fo.usp.br/biblioteca/) Odontoiatrica (SDO), accedi al link. Per connettere [USPnet](https://atendimentosti.usp.br/otrs/public.pl?Action=PublicFAQZoom%3BItemID%3D15) VPN con l'app [AnyConnect,](https://www.cisco.com/c/pt_br/support/security/anyconnect-secure-mobility-client/series.html) sono necessari il numero USP e una password monouso.

È necessario per l'accesso remoto ad applicazioni limitate alla rete USP, come ad esempio:

- accesso ad articoli e periodici delle biblioteche USP
- accesso ad articoli e periodici delle biblioteche USP

#### **6.4. CONNESSIONE IN CAMPUS – WIRELESS EDUROAM/ USPNET**

Per accedere a eduroam/uspnet in modalità wireless, clica [qui.](https://eduroam.usp.br/como-usar/)

### **6.5. APPS USP**

Accedi al sito web [http://id.](https://id.usp.br/) usp .br e fai clic su Primo accesso. Inserisci il tuo numero USP e il tuo indirizzo email alternativo.

Per registrare la password univoca è necessario:

- Avere un legame attivo con l'Università.
- Avere il numero USP.
- Avere una email alternativa registrata nel Sistema Aziendale (Marte, Giove, Giano)

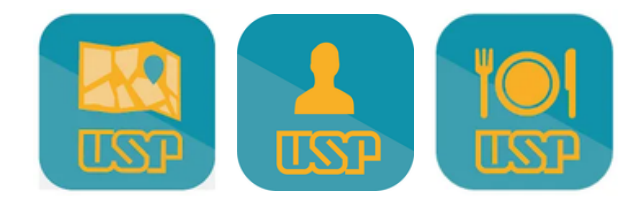

## **6.6. CENTRO SPORTIVO**

Tutti i campi USP dispongono di spazi per la pratica di attività sportive e ricreative. A San Paolo ci sono centri sportivi, con varie modalità e ricche infrastrutture. L'accesso a questi posti è gratuito per studenti e dipendenti dell'Ateneo, previa presentazione della tessera USP.

E se non ti piacciono i campi e le palestre, ma vuoi comunque giocare, ci sono diversi gruppi di e-sport attorno alle unità dell'USP. Counter-Strike: Global Offensive, Valorant e League of Legends sono alcuni dei giochi di squadra, e puoi anche partecipare a campionati universitari, insieme a sport tradizionali, come Bichusp e Tusca.

Verifica con la squadra atletica della tua unità se c'è una squadra attiva o clicca [qui](https://jornal.usp.br/universidade/de-iniciantes-a-profissionais-equipes-de-e-sports-avancam-na-usp/) per controllare un testo sull'argomento nel Jornal da USP (alla fine c'è un elenco delle squadre USP).

#### **6.7. MUSEI**

USP gestisce centri e musei di arte, cultura e scienza importanti non solo per la comunità universitaria, ma per la società nel suo insieme:

- Museo [dell'Educazione](http://www.meb.fe.usp.br/)
- Museo del [Giocattolo](http://www.meb.fe.usp.br/) di Anatomia Umana
- Museo di Anatomia [Veterinaria](http://www.meb.fe.usp.br/)
- Museo di [Archeologia](http://www.meb.fe.usp.br/) ed Etnologi[a](http://www.meb.fe.usp.br/)
- Museo di Arte [Contemporanea](http://www.meb.fe.usp.br/)
- Museo delle [Scienze](http://www.meb.fe.usp.br/)
- Museo delle [Geoscienze](http://www.meb.fe.usp.br/)
- Museo [Paulista](http://www.meb.fe.usp.br/)
- Museo [Oceanografico](http://www.meb.fe.usp.br/)
- Museo di [Zoologia](http://www.meb.fe.usp.br/)
- Museo [Repubblicano](http://www.meb.fe.usp.br/) Convenzione Itu Rovine [Engenho](http://www.meb.fe.usp.br/) São Jorge dos Erasmos
- Centro per la [divulgazione](http://www.meb.fe.usp.br/) scientifica e culturale (CDCC)
- Centro di [conservazione](http://www.meb.fe.usp.br/) culturale (CPC) / Casa de Dona Yayá
- Centro [Universitario](http://www.meb.fe.usp.br/) "Maria Antonia" [Cientec](http://www.meb.fe.usp.br/) Park

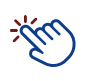

[Istituto](http://www.iea.usp.br/) d[i](http://www.iea.usp.br/) studi [avanzati](http://www.iea.usp.br/)

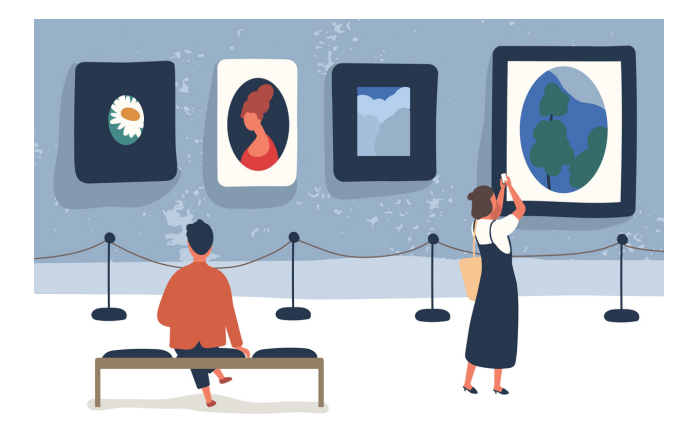

## **6.8. CINEMA E TEATRO**

Chi si trova nella capitale può frequentare le sale [cinematografiche](http://www.usp.br/cinusp/) dell'USP Paulo Emílio (Cinusp) e assistere gratuitamente a mostre tematiche prodotte da docenti e studenti dell'Università, oltre a partecipare a seminari, dibattiti, corsi e anteprime. Il Teatro dell'USP è un'organizzazione che cerca di incoraggiare la produzione, la riflessione e la ricerca nelle arti dello spettacolo. Spettacoli e vari programmi si tengono presso la sua sede, nello storico edificio di Rua Maria Antônia, 294, a San Paolo.

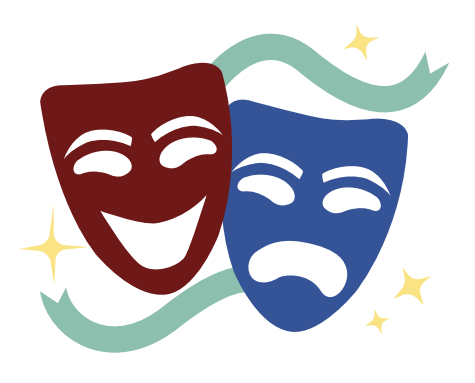

## **6.9. MUSICA**

Dalla musica barocca alla musica popolare brasiliana, le orchestre USP promuovono un contatto sintonizzato con la società. Abbiamo il [Osusp](http://www.osusp.prceu.usp.br/) , OCAM e [Filarmonica](https://sites.ffclrp.usp.br/uspfilarmonica/) . A San Paolo, Ribeirão Preto e Piracicaba, gli studenti dell'Università possono partecipare a cori, anche senza esperienza, e partecipare a presentazioni e concerti.

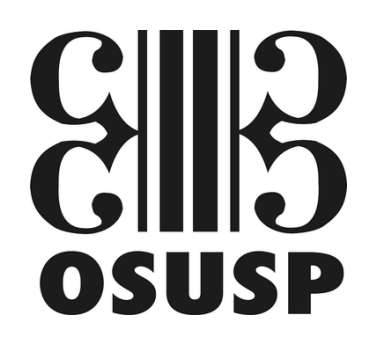

## **6.10. CANALE USP**

Contenuti vari e totalmente gratuiti. [Canal](https://jornal.usp.br/tag/canal-usp/) USP ha più di 4.000 video per coloro che vogliono seguire la produzione scientifica, accademica e culturale della migliore università del paese. Ogni settimana ci sono notizie: da rapporti, lezioni con professori dell'USP ai concerti delle tre orchestre curate dall'istituzione.

#### Bibliografia:

[https://jornal.usp.br/universidade/manual](https://jornal.usp.br/universidade/manual-do-calouro-apresenta-a-usp-aos-novos-ingressantes/)do-calouro-apresenta-a-usp-aos-novosingressantes/

https://www.viciadaemviajar.com/aeroporto[de-guarulhos-sp-todas-as-maneiras-de-ir-e](https://www.viciadaemviajar.com/aeroporto-de-guarulhos-sp-todas-as-maneiras-de-ir-e-vir/)vir/

[https://saopaulosemmesmice.com.br/como](https://saopaulosemmesmice.com.br/como-ir-e-sair-do-aeroporto-de-guarulhos/)ir-e-sair-do-aeroporto-de-guarulhos/

Membri CCANI Membri dell'ufficio laureati Membri del comitato di comunicazione

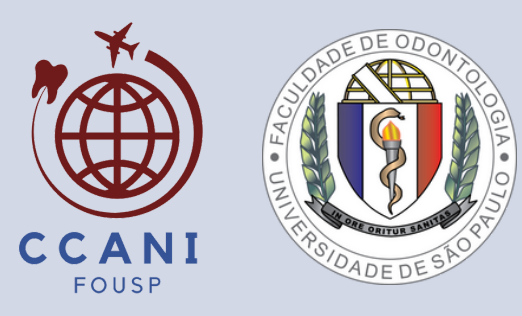